### **Automatic Icon Folder Changed Crack**

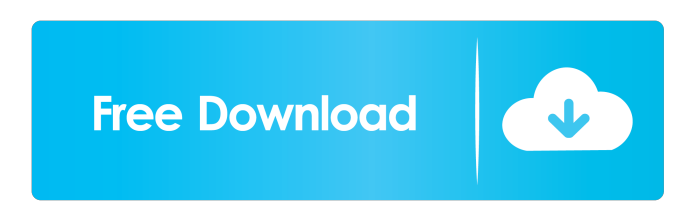

### **Automatic Icon Folder Changed Crack+ Free License Key [Mac/Win]**

Automatic Icon Folder Changed is a useful utility that allows you to change the folders' icons with a single mouse click. All you need to do is select the directory in which you store the subfolders you wish to change, then indicate the location of the icons. Just what I was looking for, an easy and quick way to change the folders icon to a different icon. You just click the icon that you want to change and click the icon folder on the icon to replace. A very simple and easy to use application. A real pro. I was searching for a way to change the icons of folders in Windows, and this application does it in a short time. I'm glad I found it. The application is very useful and has been a real blessing. I even tested it in Windows 8. If you are searching for a fast and simple way to change the icon of folders in Windows 8, you should not miss this application. I was searching for a way to change the icons of folders in Windows, and this application does it in a short time. I'm glad I found it. The application is very useful and has been a real blessing. I even tested it in Windows 8. If you are searching for a fast and simple way to change the icon of folders in Windows 8, you should not miss this application. Automatic Icon Folder Changed is a real life saver! I have been trying to change the icons of my folders for weeks, but I always had to resort to VLC Media Player in order to change the folder icons. I just can't even tell you how many hours I have wasted on that. Finally I have found a way to quickly change the icons of folders. I love this app so much, it is very simple, it does exactly what I wanted it to do and it even works in Windows 8! Thanks a lot! I am very grateful for this application. I will definitely recommend it to everyone! Cheap: \$1.33 User Rating: 4.6 (1 votes) You need to register and be logged in to rate this product. You may also want to upgrade to premium, for full functionality and product support. Manage Folder Icons in Windows If you want to change the folder's icon to a different icon, then Automatic Icon Folder Changed is the right solution for you.

#### **Automatic Icon Folder Changed Crack + 2022**

The keyboard macros can change the desktop icons into images, song names, user names and subtitles for videos and TV. It can also use the keyboard to create new or backup existing shortcuts in any desktop. It can also search for media files, mark the playlists, create PDFs and send commands to the server via FTP. KeyMacro v1.0 KeyMacro can create an unlimited number of macro shortcuts in any folder. KeyMacro is an easy-to-use, fast, and reliable utility that you can use to quickly create keyboard shortcuts. You can easily create new shortcuts or simply edit existing shortcuts. This tool has a simple interface, so you can easily change any of your desktop's shortcuts. KeyMacro has a wide range of features. ➤ Simple interface The interface is simple and easy to use.  $\blacktriangleright$  Hotkeys KeyMacro uses the hotkeys system, so you can easily change your shortcuts on the fly.  $\blacktriangleright$ Macros You can create as many macros as you like. ► Settings KeyMacro uses the EasyTray extension, so you can set what folder to store the created shortcuts. KeyMacro allows you to change all the shortcuts in the current window, all the shortcuts in any window, and all the shortcuts in the current desktop. You can also add or delete the shortcuts, edit the parameters of the shortcuts, and change the icon.  $\blacktriangleright$  Tools KeyMacro has a powerful set of tools, so you can manage the shortcuts, set the defaults, and share them with others. ➤ Store KeyMacro can store your shortcut files into the default folder and into the custom folder. ➤ Download KeyMacro can download the contents of the video player. KeyMacro can search for media files, including MP3,

WMA, and all the formats. It can also play the video and display the lyrics. You can then right-click to save the video as a file. You can also drag and drop the video files to another program. KeyMacro can display song names and genres for music files. You can then right-click and add a favorite. KeyMacro can search for or select PDF files. You can right-click and open them in a PDF viewer. KeyMacro can send commands to the server via FTP. You can change the contents of a file or download the specified files. Key 1d6a3396d6

## **Automatic Icon Folder Changed Crack+ Product Key Full**

This program can replace the icons in folder with different shapes, sizes and colors. It has many great features that let you change the default icons of the installed applications. The program can read all the subfolders in a directory and compare the names of the folder and icons. Once you select the required paths, the detected folders and icons are displayed in the console. The process can detect all the folder names, the icons' numbers, the new folder and the number of the detected icons. Afterwards, press the Replace button to start the process. The console displays the result: whether the replacement was successful or if it failed. After the operation, you can view the activity log in the console. Fol 2 9 26 Actions Download and Run Update Description Automatic Icon Folder Changed is a small, yet useful application that allows you to quickly replace the folders' icons with a few mouse changes. The program can automatically match the names of the folders with the titles of the icons and change the default icons in a very short time. Quickly replace the default folder icon Automatic Icon Folder Changed is simple to use, requires no installation and does not strain your CPU. Its functionality is simple and you can perform the icon replacing with a few mouse clicks. All you need to do is select the directory in which you store the subfolders you wish to change, then indicate the location of the icons. The program can compare the names of the icon files with the selected subfolders and if there is a match, the icon replacement is enabled. If the folder names do not match the icons, then no change is made. Match the names of the folders and the icons Automatic Icon Folder Changed is designed for users who store series on their computer, such as anime, shows, games or other media. The program can read all the subfolders in the indicated directory and compare them to the icons. Similarly, all the new icons must be stored in a single folder. The program cannot perform the change if the icons are stored in the same directory as the source folders. Also, the names must match exactly, for the process to be performed. Once you select the required paths, the detected folders and icons are displayed in the console. View the activity log in the console Automatic Icon Folder Changed can detect the name and number of the identified source folders; similarly it displays the number of detected icons.

## **What's New in the?**

- Will automatically replace the folder icons with the ones stored in the indicated folder. - Can detect the folder names and icons and can automatically replace the icons in the folder. - Has the capability to change the icons in more than one folder at once. - Displays the log of the actions performed by the program. - Supports many languages. - Works without the Internet connection. - Has no installer. - Has no installation. - Supports all Windows editions. - No restrictions on the number of folders and icons. - Supports almost all applications. - No use of the registry. - No change in the hardware or the operating system. - Works with Windows 98 and Windows NT. - Works with Windows 2000 and Windows XP. - Works with Windows Vista. - Works with Windows 7. - Works with Windows 8. - Supports folders. - Supports files. - Supports printers. - Supports CD/DVD drives. -Supports hard drives. - Supports RAM, flash memory and other media. - Has a simple interface. - Has no limitation on the number of folders. - Can change multiple folders at once. - Has a built-in log. - Has no option to cancel. - Has no option to undo. - Has no option to install. - Has no option to disable. - Has no option to set the date. - Has no option to change the language. - Has no option to adjust the minimum amount of sources. - Has no option to adjust the maximum amount of sources. - Has no option to set the minimum time to process. - Has no option to set the maximum time to process. - Has no option to set the minimum size of icons. - Has no option to set the maximum size of icons. - Has no option to set the minimum amount of icons. - Has no option to set the maximum amount of icons. - Has no option to set the minimum number of icons. - Has no option to set the maximum number of icons. - Has no option to set the minimum date. - Has no option to set the maximum date. - Has no option to set the minimum or maximum file size. - Has no option to set the minimum or maximum amount of files. - Has no option to set the minimum or maximum duration. - Has no option to set the minimum or maximum amount of folders. - Has no option to set the minimum or maximum amount of subfolders. - Has no option to set the minimum or maximum amount of files. - Has no option to set the minimum or maximum size of icons. - Has no option to set the minimum or maximum amount of icons. - Has no option to set the minimum amount of icons. - Has no option to set the maximum

# **System Requirements For Automatic Icon Folder Changed:**

Each player will receive: 1 randomly selected Member Card 1 randomly selected Name Tag 1 randomly selected Flag 1 randomly selected Crest 1 randomly selected Backpack. Additionally, all participants will receive a "Membership Certificate of Completion". Prizes (when available): Participation in an event is very much like a sport, and we are striving to match the players at their level. We offer a wide variety of sponsorship options, and we have made it a priority to provide the best value

<http://it-labx.ru/?p=24519>

[https://crimebarta.com/wp-content/uploads/2022/06/Tipard\\_Total\\_Media\\_Converter.pdf](https://crimebarta.com/wp-content/uploads/2022/06/Tipard_Total_Media_Converter.pdf)

<https://www.travelmindsets.com/sqldetective-crack-activation-code-with-keygen-mac-win/>

<http://studentloanreliefllc.com/wp-content/uploads/2022/06/PuTTY.pdf>

<http://f1groupconsultants.com/?p=5494>

<http://thetutorialworld.com/advert/action-point-of-sale-incl-product-key-3264bit/>

<https://www.raven-guard.info/wp-content/uploads/2022/06/carkiri.pdf>

<https://heidylu.com/windows-media-player-9-winter-fun-pack-crack-final-2022/>

<http://escortguate.com/woodworking-tools-4-crack-with-license-key-download-2022-new/>

<https://ameppa.org/2022/06/07/converter-crack-pc-windows-2022/>

[https://sbrelo.com/upload/files/2022/06/3GaSqKuyo1cSv65Ozf4J\\_07\\_853e5a4c50808c6c34a81209db6f383e\\_file.pdf](https://sbrelo.com/upload/files/2022/06/3GaSqKuyo1cSv65Ozf4J_07_853e5a4c50808c6c34a81209db6f383e_file.pdf)

<https://eqcompu.com/2022/06/07/ultra-serial-port-monitor-crack-with-serial-key-for-pc-latest-2022/>

<https://www.zakiproperti.com/wp-content/uploads/2022/06/couarmi.pdf>

<https://www.ibjf.at/wp-content/uploads/2022/06/tastadi.pdf>

[https://www.weactgreen.com/upload/files/2022/06/D49CcDyl5yWwal4tCXMk\\_07\\_853e5a4c50808c6c34a81209db6f383e\\_file](https://www.weactgreen.com/upload/files/2022/06/D49CcDyl5yWwal4tCXMk_07_853e5a4c50808c6c34a81209db6f383e_file.pdf) [.pdf](https://www.weactgreen.com/upload/files/2022/06/D49CcDyl5yWwal4tCXMk_07_853e5a4c50808c6c34a81209db6f383e_file.pdf)

<https://techadarsh.com/2022/06/07/ireasoning-mib-browser-crack/>

<https://baskibu.com/wp-content/uploads/2022/06/peychar.pdf>

[https://davidhassmann.com/wp-content/uploads/2022/06/Confluence\\_PlantUML\\_Plugin.pdf](https://davidhassmann.com/wp-content/uploads/2022/06/Confluence_PlantUML_Plugin.pdf)

[https://followgrown.com/upload/files/2022/06/vEq5Wl768xicd6GlmWXv\\_07\\_853e5a4c50808c6c34a81209db6f383e\\_file.pdf](https://followgrown.com/upload/files/2022/06/vEq5Wl768xicd6GlmWXv_07_853e5a4c50808c6c34a81209db6f383e_file.pdf) https://jonotartynews.com/wp-content/uploads/2022/06/Windows\_Login\_Screen\_Changer.pdf